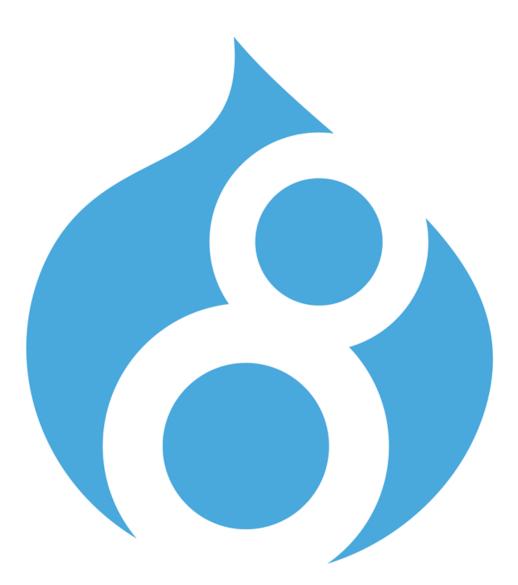

#### **D8 Module Porting 101**

Porting Simple FB Connect Module to D8

Tanay Sai

Drupal is a registered trademark of Dries Buytaert.

#### Preface

This is no definitive resource. And is no where close to being completely accurate.

This is just a collection of notes I took while porting the module <u>https://www.drupal.org/project/</u> <u>simple\_fb\_connect</u> to Drupal 8.

The module is available for you to try on <u>http://www.simplefbconnect.com</u> (D7 version) and at <u>http://sfcafytbsvqbk.devcloud.acquia-sites.com</u> (for D8).

Thanks to Piyuesh(@piyuesh23) and Adam Malone(@adammalone) who helped me in getting started with the porting.

Thanks to my colleague Amit Goyal for his technical review of this writing.

## About the Module

This is a simple module that allows Drupal sites to use Facebook Connect for Login and Registration - <u>https://www.drupal.org/project/simple\_fb\_connect</u>

| imple FB Connect Sett <mark>ings ree</mark> FB Connect Module For L                                       |
|----------------------------------------------------------------------------------------------------|
|                                                                                                    |
| Home » Administration » Configuration » People                                                            |
| Application ID *                                                                                          |
| 47                                                                                                    |
| Also called the OAuth client_id value on Facebook App settings pages. Facebook Apps must first be created |
| Application Secret *                                                                                      |
| c                                                                                                    |
| Also called the OAuth client_secret value on Facebook App settings pages.                                 |
| Connect url                                                                                               |
| http://www.simplefbconnect.com                                                                            |
| Copy this value into Facebook Applications on Connect settings tab                                        |
| Login Only (No Registration)                                                                              |
| Allow only existing users to login with FB. New users can not signup using FB Connect.                    |
| Post Login url                                                                                            |
|                                                                                                    |
| Drupal URL to which the user should be redirected to after successful login.                              |
| Save configuration                                                                                        |

As of Dec 1 2014, around 650 websites report using the module.

The module is simple in its functionality. It provides a universal url for login/ registration with Facebook. If the user's email address is found on the Drupal site, the user is simply logged in. Else the user is automatically registered and logged in.

### info File

Lets see the module's .info file of the D7 Version.

```
name = Simple FB Connect
description = "A simple module to allow users to login/singup with their Facebook account"
package = Facebook
core = 7.x
dependencies[] = libraries
configure = admin/config/people/simple-fb-cbnnect
```

The .info files in D7 are now .info.yml files on D8.

The meta data on the info file is more or less the same. Just a small change to the syntax of the file.

Filename: simple\_fb\_connect.info.yml

**One significant difference** you can note is that the configure link used to take the url (*admin/config/people/simple-fb-connect*) in D7. In D8, it however takes the routing entry name(*simple\_fb\_connect\_admin*).

Here goes our module on the module Page! (Had to enable the dependency *Libraries* Module as well).

```
▼ FACEBOOK

    Simple FB Connect
    ▼ A simple module to allow users to login/singup with their Facebook account.

    Machine name: simple_fb_connect

    Requires: Libraries

    Configure
```

#### Additional Resources

Documentation on d.o: https://www.drupal.org/update/modules/7/8/module-info

Corresponding Change Record: https://www.drupal.org/node/1935708

# Routing

So, we have the module up. The module does nothing as of now except that it appears on the Module listing. The next big thing would be getting the urls to work. We have 2 urls defined in the D7 version of the module. One is for the login/registration using the module. The other is the module configuration page.

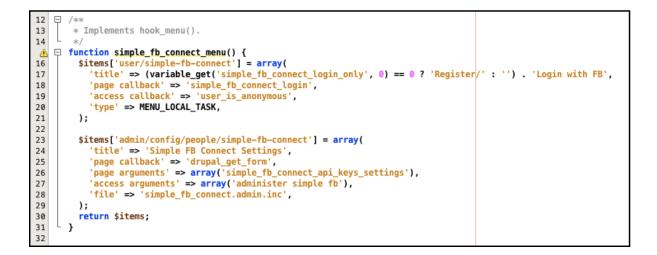

The D7 version of the module has the routing defined in hook\_menu on the .module file.

The routing information would go into routing.yml file - **simple\_fb\_connect.routing.yml** file

```
simple_fb_connect_login:
    path: 'user/simple-fb-connect'
    defaults:
      _content: '\Drupal\simple_fb_connect\Controller\SimpleFBConnectController::unified_login_register'
       title: 'Register / Login with FB
皀
    requirements:
      role : 'anonymous'
  simple fb connect admin:
ġ
    path: '/admin/config/people/simple-fb-connect'
    defaults:
      _title: 'Simple FB Connect Settings'
       form: '\Drupal\simple_fb_connect\Form\SimpleFBConnectAdmin'
    requirements:
       permission: 'administer simple fb'
```

**UPDATE:** Starting from D8 Beta 4, the "\_content" should be "\_controller". <u>https://www.drupal.org/node/2378809</u>

| D7                                                                                                    | D8                                                                                                    |
|----------------------------------------------------------------------------------------------------|----------------------------------------------------------------------------------------------------|
| The callbacks defined in routing were<br>usually simple function names defined<br>in the same module file or in a .inc file<br>(in which case the file name is<br>specified in the routing entry).                                                  | The callback is a function specified<br>along with its namespace that looks<br>like "\Drupal\simple_fb_connect<br>\Controller<br>\SimpleFBConnectController::unified<br>_login_register"                                                                                                    |
| The key for each routing entry is the url itself.                                                                                                    | The key to each routing entry is a<br>"machine name" for the route (not the<br>url itself)                                                                                                    |
| You could specify an <i>access callback</i> (in case of a function to determine access) or <i>access arguments</i> in case you wish the url to be accessible to those who have certain permissions.                                                 | Almost Similar. You can specify a role<br>or a permission.<br>Ex:<br>_role : 'anonymous'<br>permission: 'administer simple fb'                                                                                                    |
| Ex:<br>'access callback' => 'user_is_anonymous',<br>'access arguments' => array('administer<br>simple fb'),                                                                                                    | However you can no more simply<br>specify an access callback function<br>here. Instead if you want to handle<br>access logic on the controller, as you<br>might need some values of the URL<br>use '_access: TRUE' and throw<br>exceptions on the controller<br>function.                                                                             |
| <pre>case of a function to determine access) or access arguments in case you wish the url to be accessible to those who have certain permissions. Ex: 'access callback' =&gt; 'user_is_anonymous', 'access arguments' =&gt; array('administer</pre> | or a permission.<br>Ex:<br>_role : 'anonymous'<br>_permission: 'administer simple fb'<br>However you can no more simply<br>specify an access callback function<br>here. Instead if you want to handle<br>access logic on the controller, as you<br>might need some values of the URL<br>use '_access: TRUE' and throw<br>exceptions on the controller |

Though not covered on this module, remember the % wildcards that you used to have while defining route items in hook\_menu? So, how would you handle those on D8? Check out the nice example by Vijay @ <a href="https://www.drupal.org/node/1800686#comment-7089472">https://www.drupal.org/node/1800686#comment-7089472</a>

### Permissions

Defining permissions on D7 was through hook\_permission() in the .module file.

```
/***
    /**
    * Implements hook_permission().
    */
    function simple_fb_connect_permission() {
        $items = array();
        $items['administer simple fb'] = array(
            'title' => "Administer Simple Facebook Connect Module settings"
        );
        return $items;
    }
```

In D8, permissions would be defined in permissions.yml file.

#### simple\_fb\_connect.permissions.yml

```
    'administer simple fb':
    title: Administer Simple Facebook Connect
    description: Administer Simple Facebook Connect Module settings
```

#### Additional Resources

Change Record on d.o: <u>https://www.drupal.org/node/2311427</u>

## Module File

The following from the module file remained more or less the same on the D8 port:

- Some Global Variable definitions
- Implementation of hook\_libraries\_info
- A helper function simple\_fb\_connect\_facebook\_client\_load\_include()
- $\bullet Another helper function facebook\_client() \ (yeah, could ideally be simple\_fb\_connect\_facebook\_client) \ (yeah, could ideally be simple\_fb\_connect\_facebook\_client) \ (yeah, could ideally be simple\_facebook\_client$
- Another helper function simple\_fb\_connect\_unique\_user\_name

Too long for a screen-grab. You can take a look at the code of the file @ <u>http://cgit.drupalcode.org/simple\_fb\_connect/tree/</u> <u>simple\_fb\_connect.module?h=8.x-1.x</u>

### src/controller folder

Remember the routing we defined for the FB login URL? We pointed the route to a controller and a method in the controller.

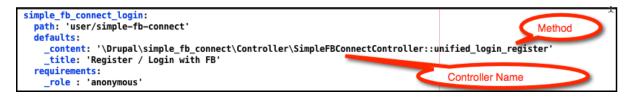

We would now add the controller file. Whose name would be the same as defined in the routing Entry, with a ".php" appended to it. - SimpleFBConnectAdmin.php

The content of this file would be a class definition that extends *ControllerBase* class. The class contains just one function which handles the whole of login and registration logic.

| D7                                                    | D8                                                                                                    |
|-------------------------------------------------------|----------------------------------------------------------------------------------------------------|
| drupal_goto("some url");                              | <pre>return \$this-&gt;redirect('drupal route name'); OR return new RedirectResponse(''any abosulte url''); Requires the following to be included in the conroller to use this;</pre> |
|                                                       | use Symfony \ Component \ HttpFoundation<br>\ RedirectResponse;                                                                                                    |
| <pre>variable_get('simple_fb_connect_appid', 0)</pre> | \Drupal::config('simple_fb_connect.settings')<br>->get('simple_fb_connect_appid')                                                                                                    |
| check_plain()                                         | <pre>String::checkPlain() which is available by including use Drupal\Component\Utility\String;</pre>                                                                                  |

The code here is very much similar. Except for some differences:

#### **D**7

#### **D**8

| Querying the DB for the existing User:                                               |                                                                                                    |
|--------------------------------------------------------------------------------------|----------------------------------------------------------------------------------------------------|
| $partial query = db_select('users', 'u');$                                           | <pre>\$query = db_select('users_field_data', 'u');</pre>                                            |
| <pre>\$query-&gt;condition('u.mail', check_plain(\$fb_user_profile['email']));</pre> | <pre>\$query-&gt;condition('u.mail', String::checkPlain(\$fb_user_profile['email'])) ;</pre>        |
| \$query->fields('u', array('uid'));<br>\$query->range(0, 1);                         | \$query->fields('u', array('uid'));<br>\$query->range(0, 1);                                        |
| <pre>\$drupal_user_id = 0;<br/>\$result = \$query-&gt;execute();</pre>               | <pre>\$drupal_user_id = 0; \$result = \$query-&gt;execute()- &gt;fetchAll(\PDO::FETCH_ASSOC);</pre> |
| foreach (\$result as \$record) {                                                     | if (count(\$result))<br>\$drupal_user_id = \$result[0]['uid'];                                      |

#### **Creating a User Programatically:**

DRUPAL\_AUTHENTICATED\_RID => 'authenticated user', ), ); //Do more stuff with \$fields here \$account = user\_save('', \$fields);

DRUPAL\_AUTHENTICATED\_RID => 'authenticated user', ), ); //Do more stuff with \$fields here \$account = entity\_create('user', \$fields); \$account->save();

### src/form folder

Remember the second route entry for the config form? We had connected the route entry to '\Drupal\simple\_fb\_connect\Form\SimpleFBConnectAdmin'. The form would now have to be defined at src/Form/SimpleFBConnectAdmin.php

```
simple_fb_connect_admin:
    path: '/admin/config/people/simple-fb-connect'
    defaults:
    _title: 'Simple FB Connect Settings'
    _form: '\Drupal\simple_fb_connect\Form\SimpleFBConnectAdmin'
    requirements:
    _permission: 'administer simple fb'
```

This is similar to routing an url to drupal\_get\_form in D7.

The contents of this file *SimpleFBConnectAdmin.php* would be a class that extends *ConfigFormBase*. Here we would be overwriting some of the functions from the parent class - In this case - *getFormID()*, *buildForm()*, *submitForm()* 

```
P
      <?php
 2
 3
      namespace Drupal\simple_fb_connect\Form;
 4
 5
       use Drupal\Core\Form\ConfigFormBase;
 6
       use Drupal\Core\Form\FormStateInterface;
 7
   class SimpleFBConnectAdmin extends ConfigFormBase {
 8
 9
10 🛱
        /**
         * {@inheritdoc}
11
12
   ŀ
         */
public function getFormID() {
14
          return 'simple_fb_connect_api_keys_settings';
15
        }
16
   白
17
        /**
18
         * {@inheritdoc}
19
         */
<u>^</u>
   白
        public function buildForm(array $form, FormStateInterface $form_state) {
21
                dpm(\Drupal::config('simple_fb_connect.settings')->get('simple_fb_connect_a
22
23
           $form['simple_fb_connect_appid'] = array(
             '#type' => 'textfield',
             '#required' => TRUE,
24
25
            '#title' => t('Application ID'),
26
             '#default_value' => $this->config('simple_fb_connect.settings')->get('simple_fb')
27
             '#description' => t('Also called the <em>OAuth client_id</em> value on Facebook
28
           );
29
30
           $form['simple_fb_connect_skey'] = array(
             '#type' => 'textfield'
31
             '#required' => TRUE
```

We would include the below to be able to extend ConfigFormBase.

#### use Drupal\Core\Form\ConfigFormBase; use Drupal\Core\Form\FormStateInterface;

Building the form array is very similar to how it was done in D7.

| D7                                                        | D8                                                                 |
|-----------------------------------------------------------|--------------------------------------------------------------------|
| drupal_get_form() as callback                             | Specify _form in the routing entry. Extend <i>ConfigFormBase</i> . |
| Build the form and return the form array in the callback. | Override the buildForm() function                                  |

#### The submit handler of the form:

| /**                                                                                             |                                                                           |
|-------------------------------------------------------------------------------------------------|---------------------------------------------------------------------------|
| * {@inheritdoc}                                                                                 |                                                                           |
| */                                                                                              |                                                                           |
| <pre>public function submitForm(array &amp;\$form, FormStateInterface \$form_state) {</pre>     |                                                                           |
| <pre>\$this-&gt;config('simple_fb_connect.settings')-&gt;set('simple_fb_connect_appid',</pre>   | <pre>\$form_state-&gt;getValue('simple_fb_connect_appid'));</pre>         |
| <pre>\$this-&gt;config('simple_fb_connect.settings')-&gt;set('simple_fb_connect_skey', \$</pre> | <pre>form_state-&gt;getValue('simple_fb_connect_skey'));</pre>            |
| <pre>\$this-&gt;config('simple_fb_connect.settings')-&gt;set('simple_fb_connect_login_on</pre>  | <pre>ly', \$form_state-&gt;getValue('simple_fb_connect_login_only')</pre> |
| <pre>\$this-&gt;config('simple_fb_connect.settings')-&gt;set('simple_fb_connect_post_log</pre>  |                                                                           |
| <pre>\$this-&gt;config('simple_fb_connect.settings')-&gt;set('simple_fb_connect_user_pic</pre>  |                                                                           |
| <pre>\$this-&gt;config('simple_fb_connect.settings')-&gt;set('simple_fb_connect_picture_</pre>  | dimensions', \$form_state->getValue('simple_fb_connect_pict               |
| <pre>\$this-&gt;config('simple_fb_connect.settings')-&gt;save();</pre>                          |                                                                           |
| <pre>drupal_set_message(\$this-&gt;t('The configuration options have been saved.'));</pre>      |                                                                           |
| }                                                                                               |                                                                           |

A simple override of *submitForm* function in the form class as mentioned earlier.

| D7                                                           | D8                                                                                         |
|--------------------------------------------------------------|--------------------------------------------------------------------------------------------|
| <pre>variable_set("simple_fb_connect_appid", \$value);</pre> | \$this->config('simple_fb_connect.settings')-<br>>set('simple_fb_connect_appid', \$value); |
| <pre>\$form_state-['simple_fb_connect_appid']</pre>          | \$form_state-<br>>getValue('simple_fb_connect_appid')                                      |

Well that is pretty much it! The above resulted in a fully functional port of the module. Try the module @ <u>http://sfcafytbsvqbk.devcloud.acquia-sites.com</u> (Don't be surprised if the site is broken when you try it).

The module is to be improved a lot. Still much of the code is procedural and is not Object Oriented in spirit. This should be worked on. But this was only a small start in a first attempt at porting a module.

# Tools Used

Had trouble getting dsm() to work. Used dpm() with devel's Kint module enabled.

https://www.drupal.org/list-changes is your one-stop guide to finding what happened to finding the equivalent of anything from D7 on D8. Example, if you wanted to search for what happened to drupal\_goto on D8, you could search for the same on the above link!

| Drupal Homepage Your Dashbo                                                          | ard Logged in as | aitanay Log out                                                          | Refine your search 🗸                                                              |  |
|--------------------------------------------------------------------------------------|------------------|--------------------------------------------------------------------------|-----------------------------------------------------------------------------------|--|
| Download & Extend<br>Download & Extend Home Drupal Core Distributions Modules Themes |                  |                                                                          |                                                                                   |  |
| Change records for Drupal core                                                       |                  |                                                                          |                                                                                   |  |
| Published Draft Review Add new change record                                         |                  |                                                                          |                                                                                   |  |
| Keywords Introd<br>drupal_goto                                                       | duced in branch  | Introduced in version Change node created Is greater than or equal to \$ | Impacts<br>Site builders, administrators, editors<br>Module developers<br>Themers |  |
| Apply Reset                                                                          |                  |                                                                          |                                                                                   |  |
| Introduced in branch/version                                                         | Notice created   | Change                                                                   |                                                                                   |  |
| 8.x                                                                                  | 19-Jun-2013      | drupal_goto() has been removed                                           |                                                                                   |  |
| 8.x                                                                                  | 16-Jun-2013      | Actions are now plugins, configured actions are configuration entities   |                                                                                   |  |
| 8.x                                                                                  | 12-Jun-2013      | drupal_exit() has been removed                                           |                                                                                   |  |
| 8.x                                                                                  | 06-Jun-2013      | hook_init() removed                                                      |                                                                                   |  |
| Subscribe with RSS 🔝                                                                 |                  |                                                                          |                                                                                   |  |

Heard of another tool - <u>https://www.drupal.org/project/</u> <u>drupalmoduleupgrader</u> - I hadn't used it when I worked on this port. But it is one that you should definitely try out.